## **กระบวนการรับสมัครคัดเลือกเข้าศึกษา ระดับปริญญาตรี และระดับบัณฑิตศึกษา ของมหาวิทยาลัยนเรศวร**

หน่วยรับเข้าศึกษา งานทะเบียนนิสิตและประมวลผล กองบริการการศึกษา มีแผนปฏิบัติงานรับเข้าศึกษา ระดับปริญญาตรีและระดับบัณฑิตศึกษา ที่สอดคล้องกับแผนยุทธศาสตร์ของกองบริการการศึกษา โดยบุคลากร หน่วยรับเข้าศึกษาได้ร่วมกันจัดทำแผนปฏิบัติงานรับเข้าศึกษา และขั้นตอนการรับสมัครเข้าศึกษาระดับ ปริญญาตรีและระดับบัณฑิตศึกษาเพื่อให้การปฏิบัติงานของงานรับเข้าศึกษาเป็นไปอย่างเป็นระบบ มีความชัดเจน ไม่เกิดความซ้ำซ้อนในการทำงาน ซึ่งส่งผลให้งานมีประสิทธิภาพ มีการดำเนินงานตามแผนและขั้นตอนการรับ ี สมัครสอบคัดเลือกบุคคลเพื่อเข้าศึกษาระดับปริญญาตรี และระดับบัณฑิตศึกษา เมื่อได้กำหนดแผนงานและ ์ขั้นตอนการรับสมัครที่ชัดเจนแล้ว หน่วยรับเข้าศึกษาก็ปฏิบัติงานตามแผน โดยกำหนดผู้รับผิดชอบของแต่ละ โครงการและปฏิบัติงานตามขั้นตอน ซึ่งบุคลากรงานรับเข้าศึกษามีความชำนาญและเชี่ยวชาญในงานที่ได้รับ ้มอบหมายเป็นอย่างสูงจึงส่งผลให้การดำเนินงานเป็นไปด้วยความเรียบร้อยและเกิดความผิดพลาดน้อยที่สุด และยังมีการนำระบบสารสนเทศเข้ามาใช้ในกระบวนการรับสมัครทั้งในระดับปริญญาตรี และระดับบัณฑิตศึกษา เพื่ออำนวยความสะดวกแก่ผู้ที่ต้องการสมัครเข้าศึกษา โดยมิต้องเดินทางมาสมัครด้วยตนเองอีกด้วย

## **กระบวนการรับสมคัรสอบคัดเลือกนักเรียนเพื่อเขา้ศึกษาในมหาวิทยาลัยนเรศวร ระดบั ปริญญาตรี**

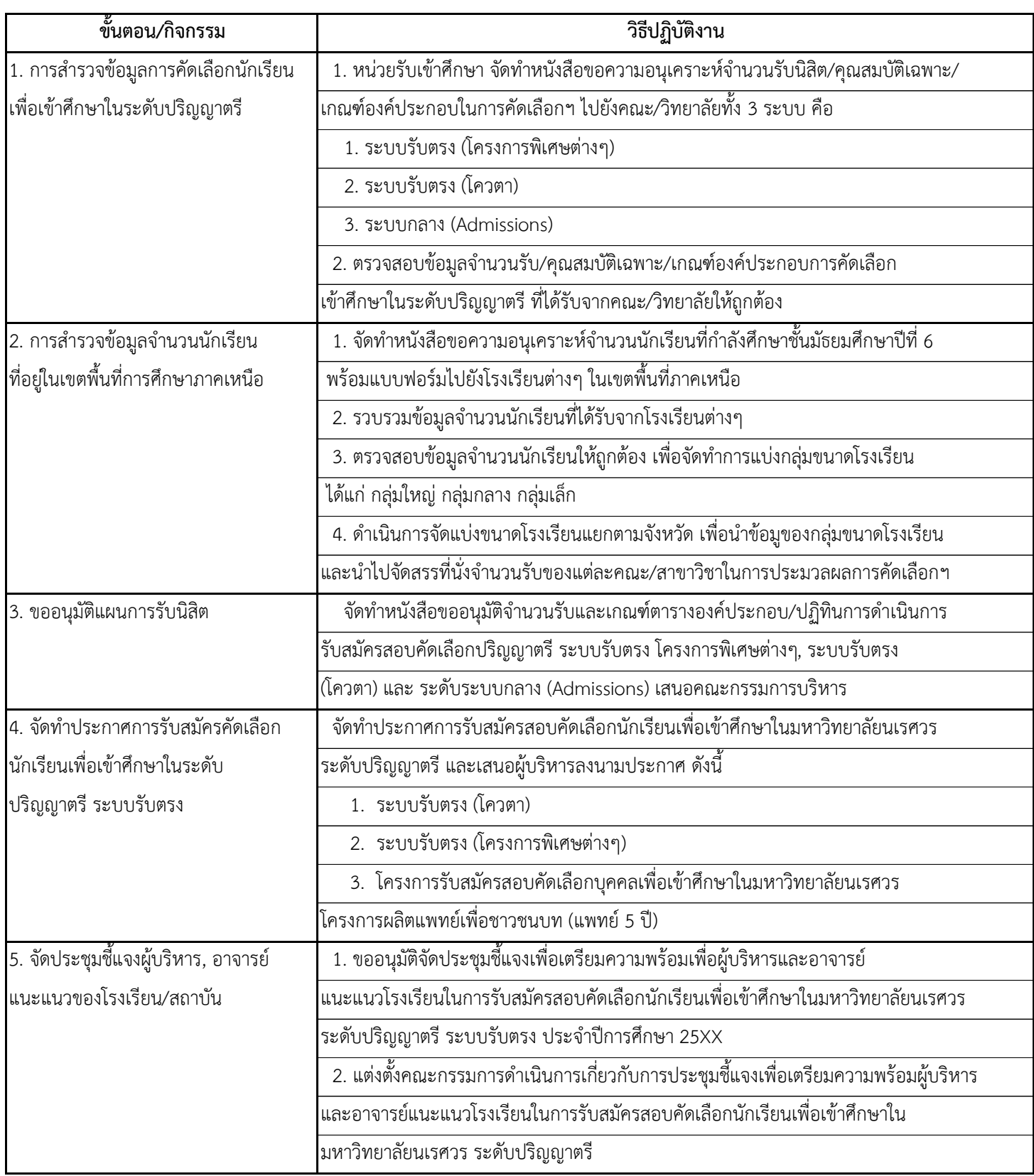

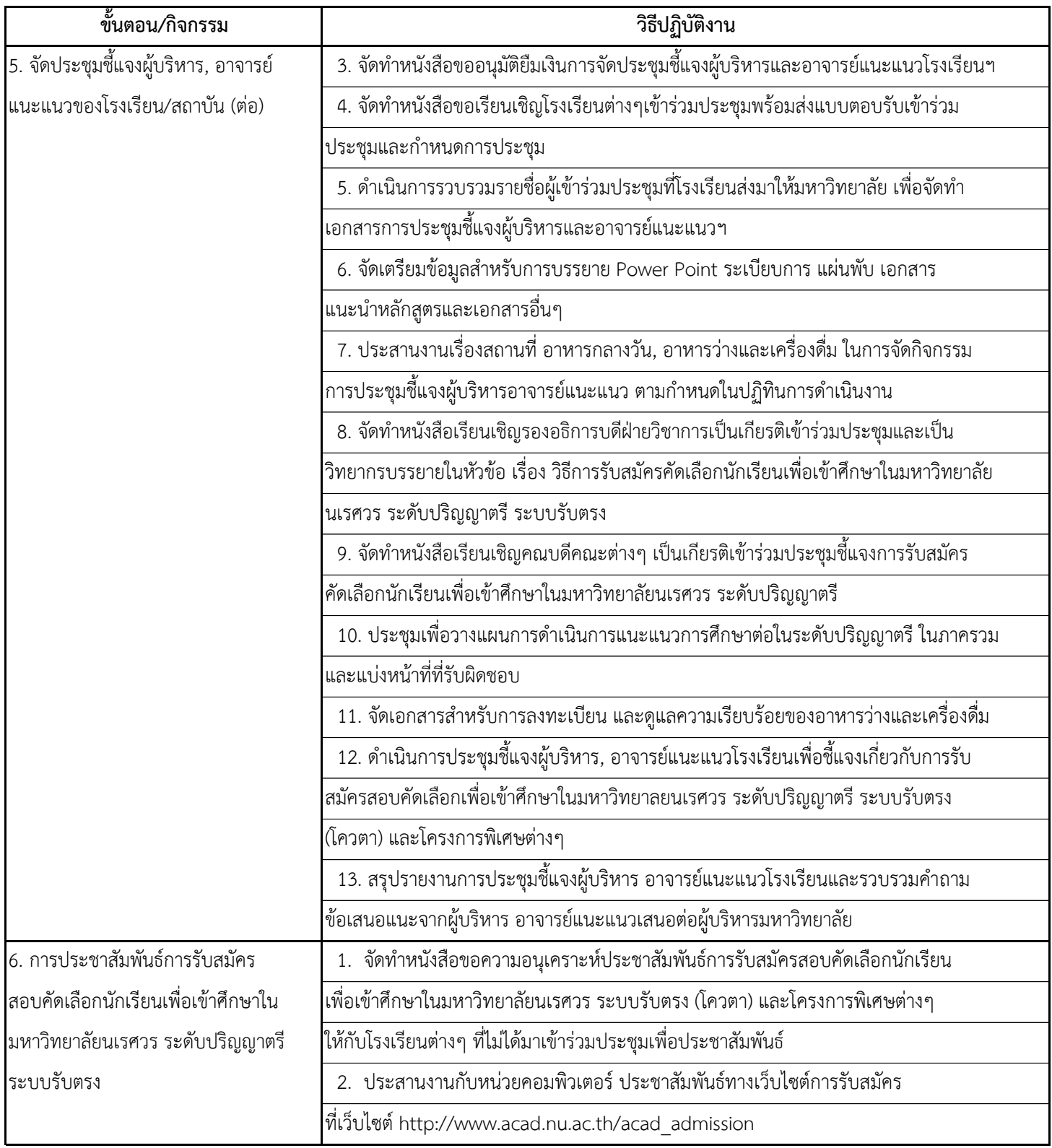

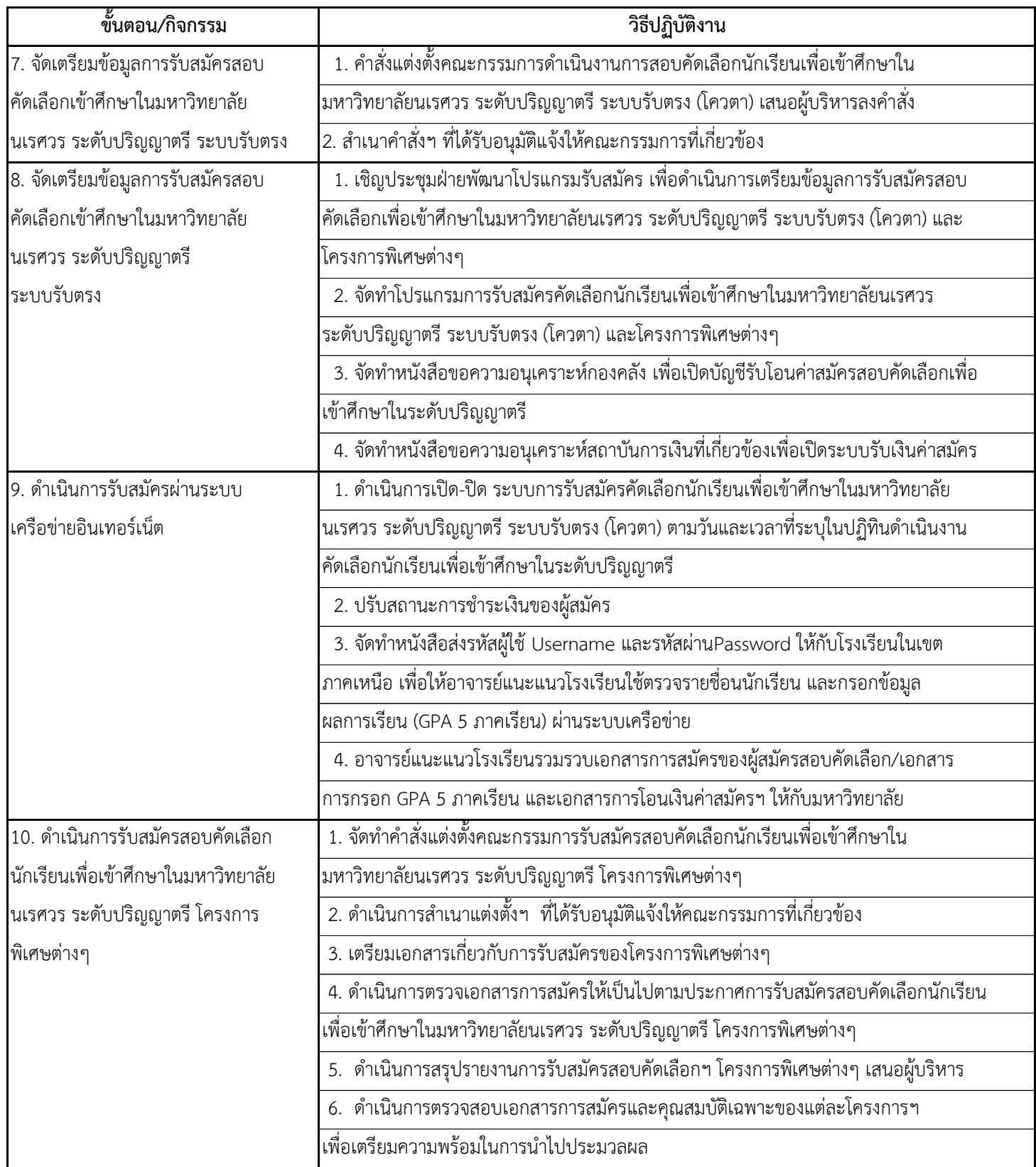

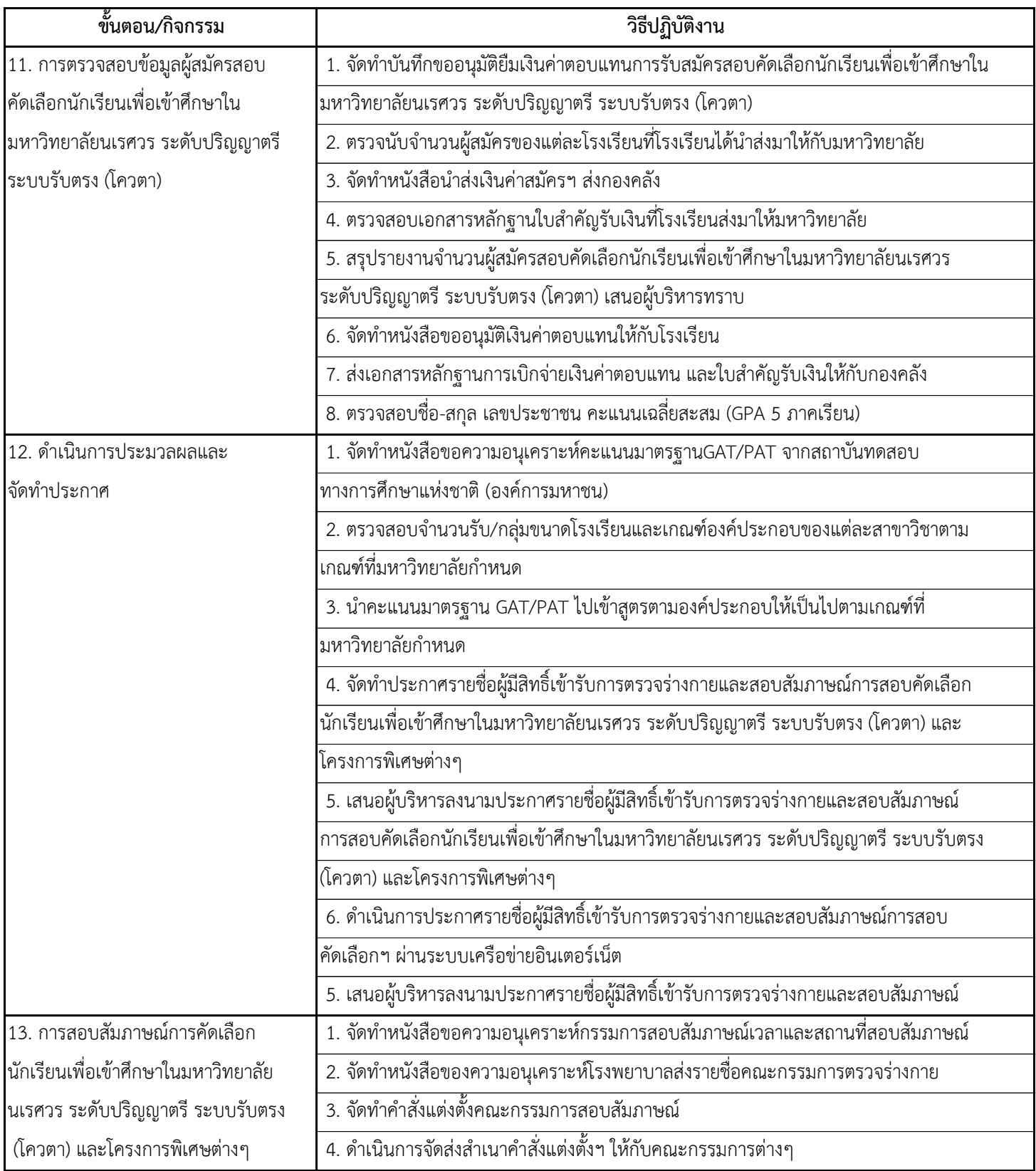

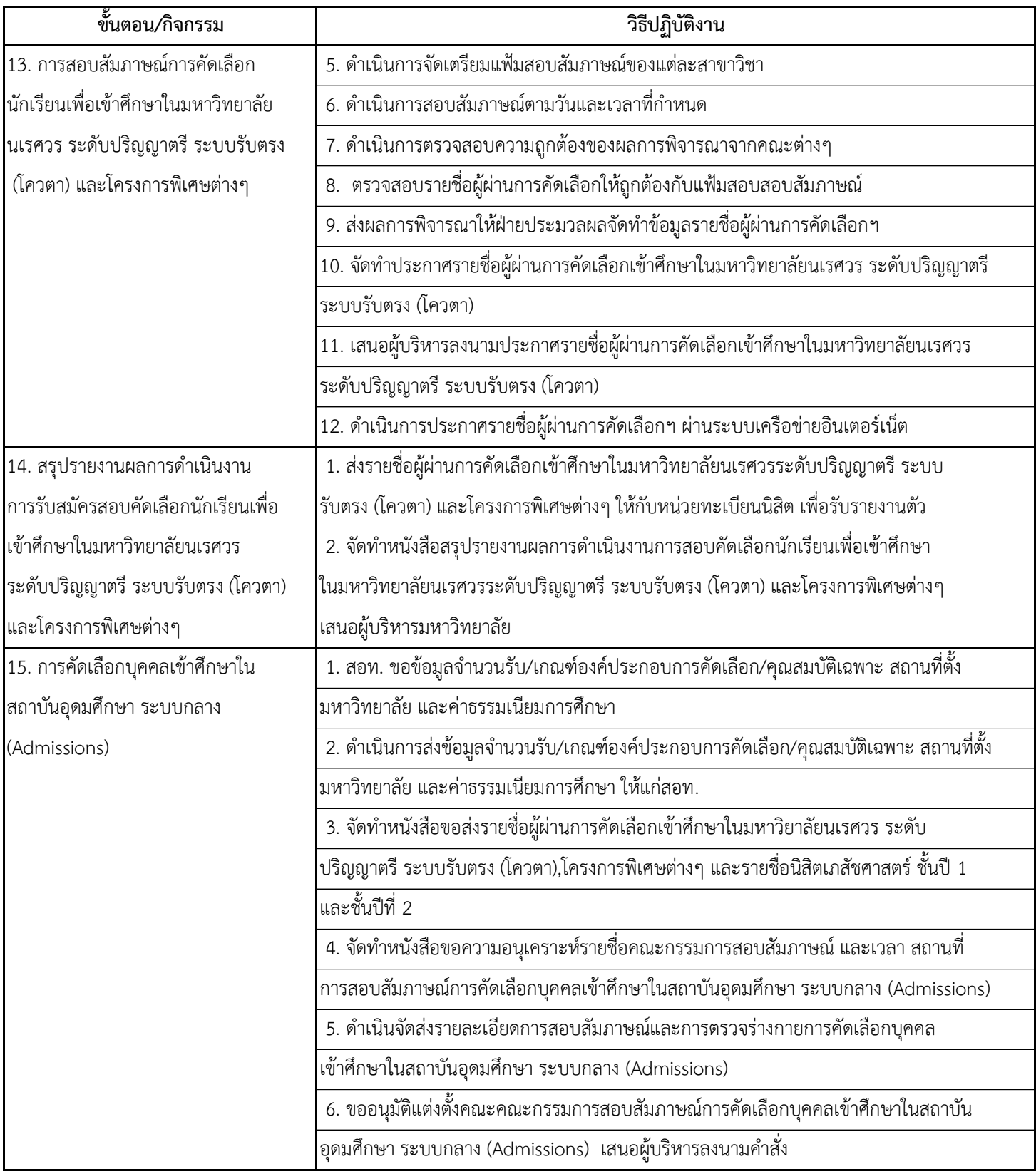

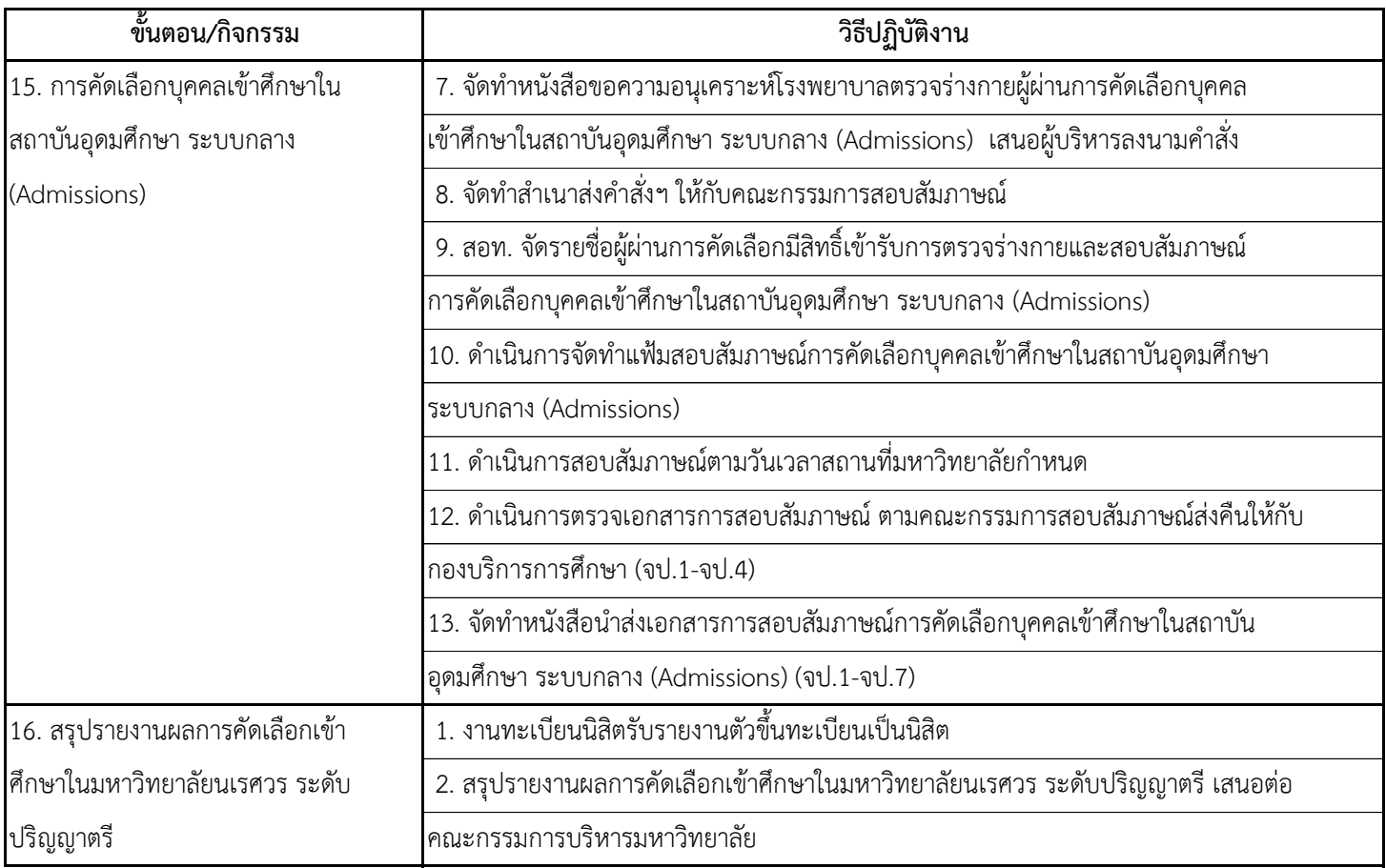

## **กระบวนการับเข้าศึกษา ระดับบัณฑิตศึกษา**

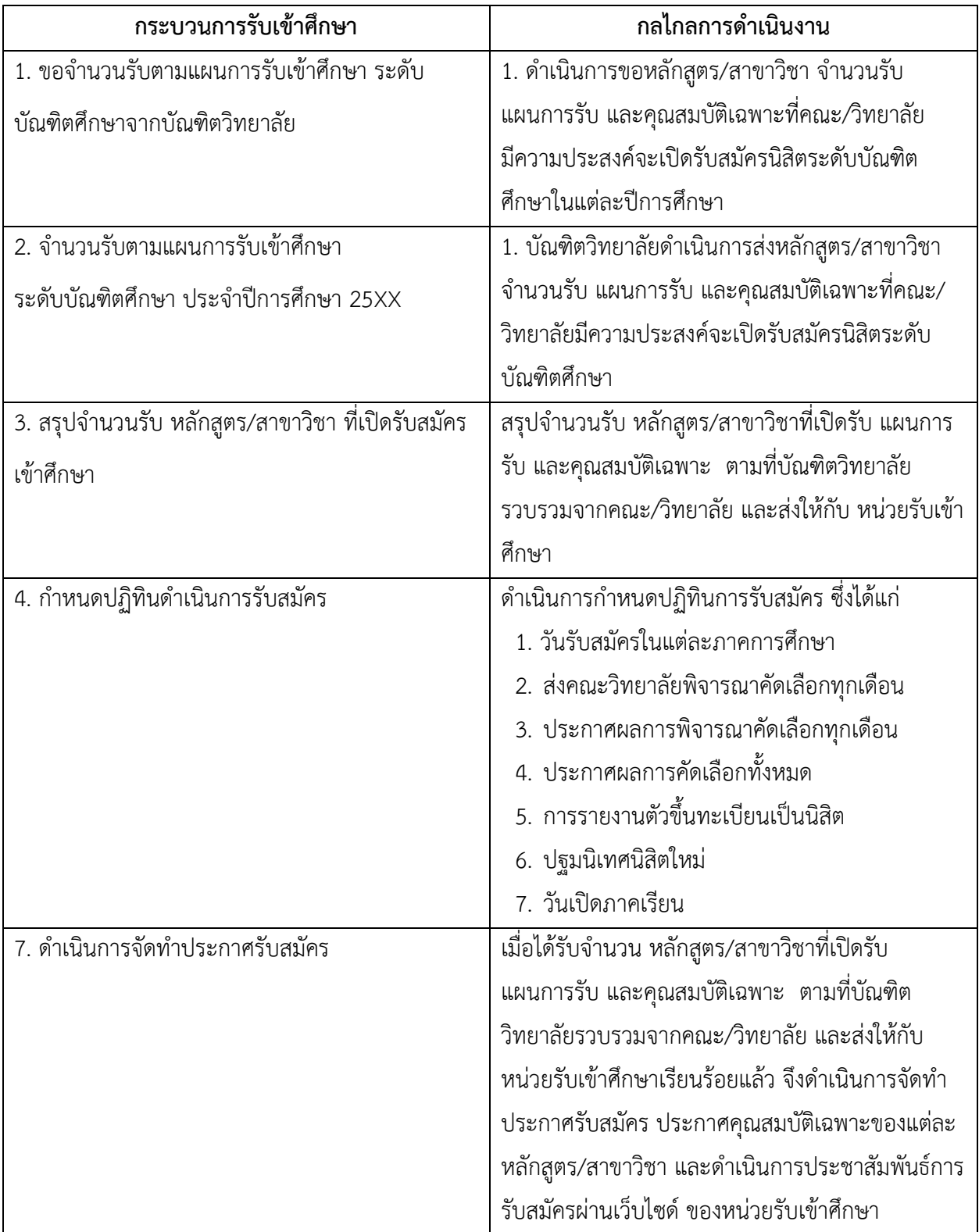

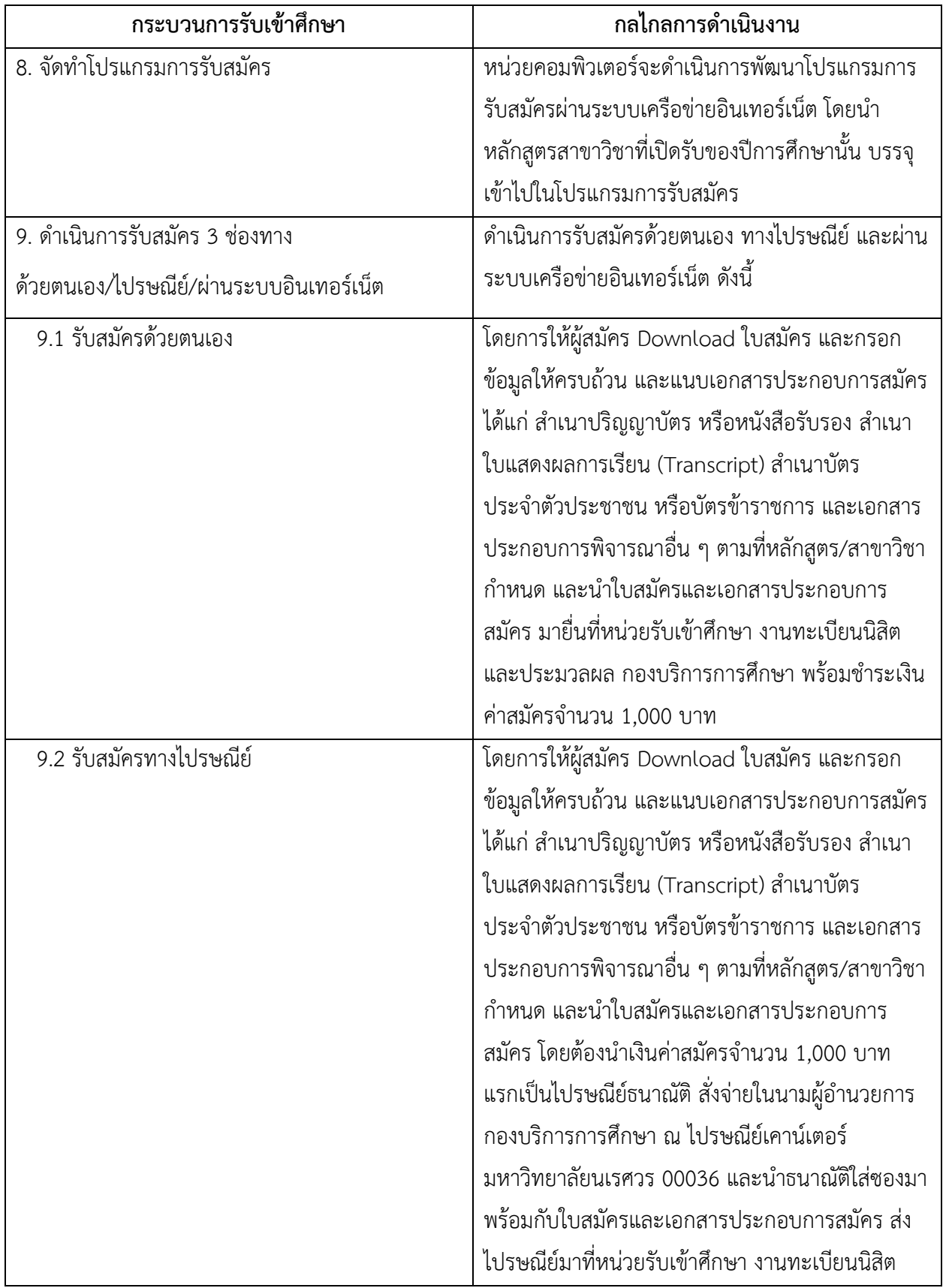

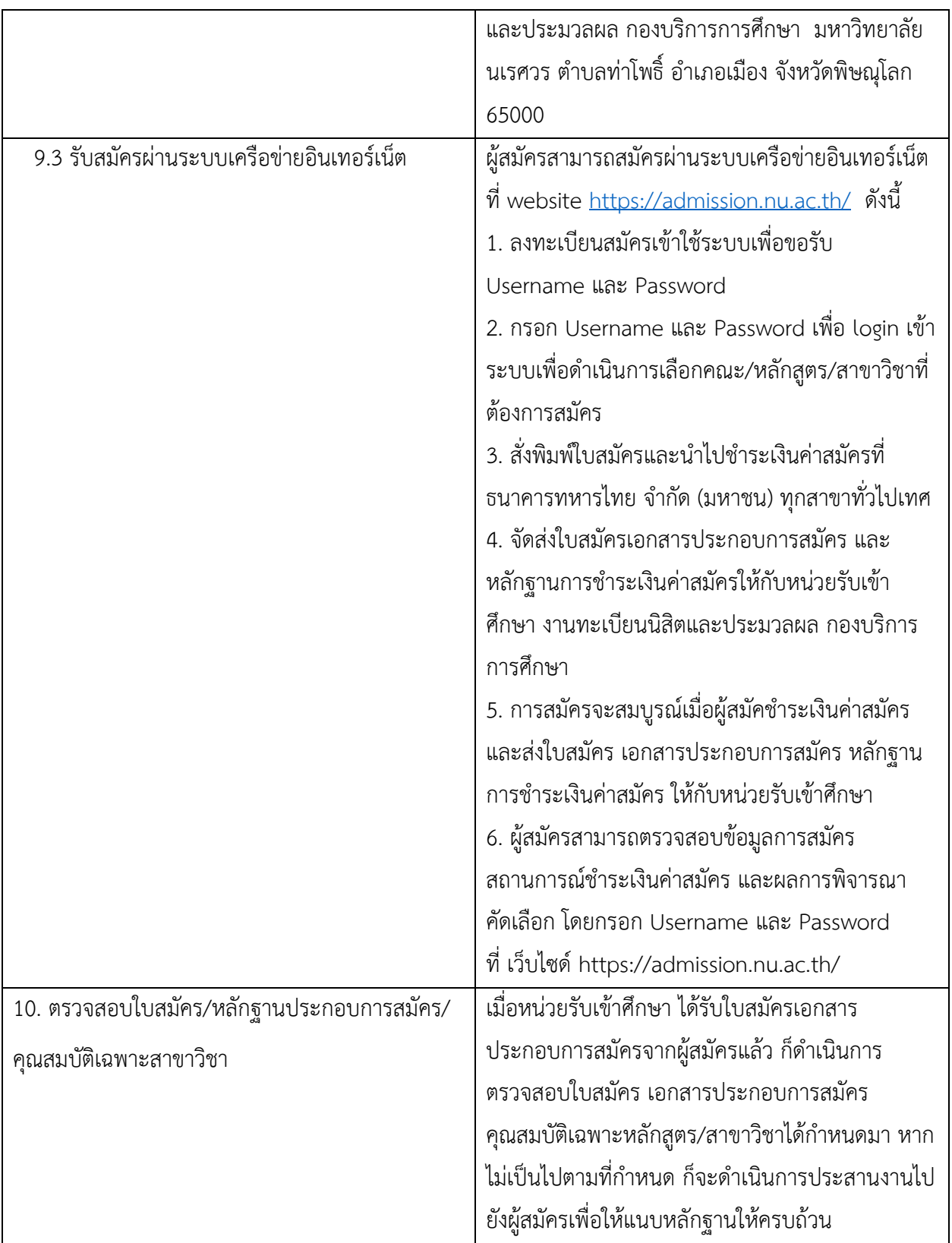

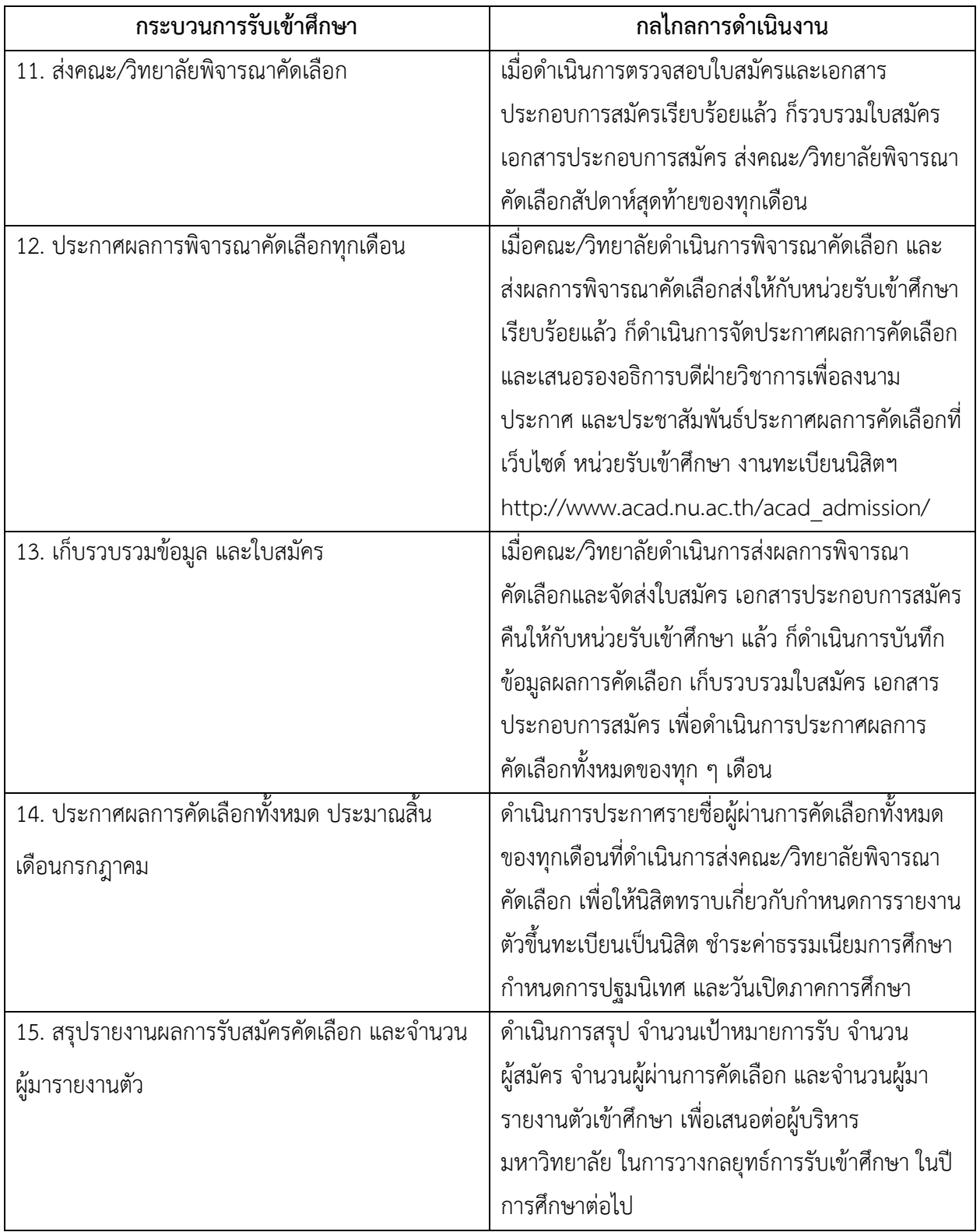

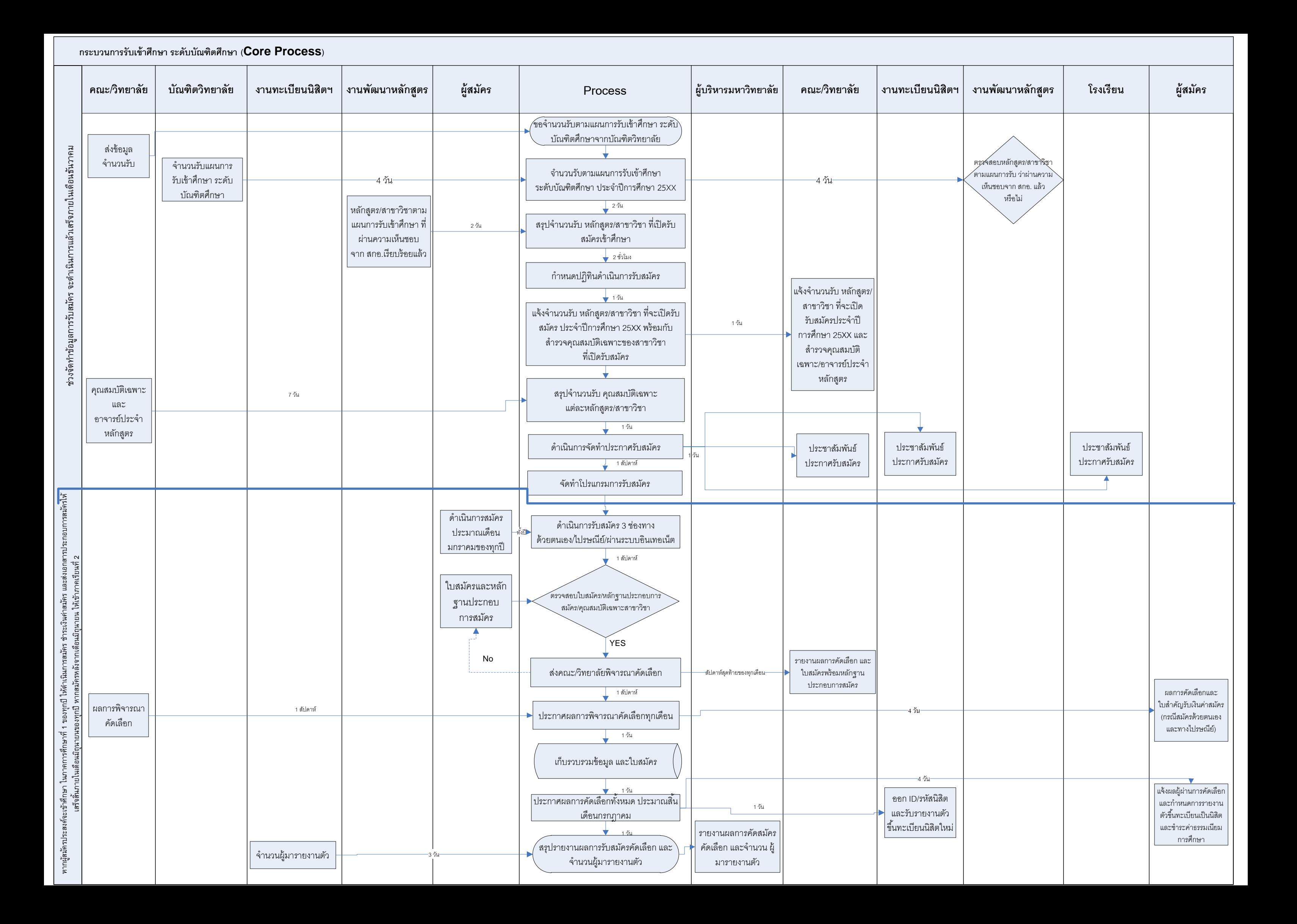